## **Содержание**

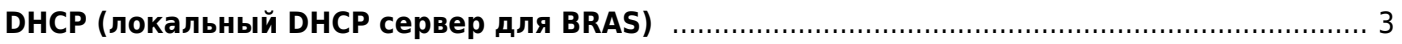

## <span id="page-2-0"></span>**DHCP (локальный DHCP сервер для BRAS)**

Компонент активируется в сценарии с [локальным DHCP сервером](https://wiki.vasexperts.ru/doku.php?id=dpi:bras_bng:ip_pool:start). [Рекомендуем использовать](https://kea.readthedocs.io/en/kea-2.2.0/) [Kea DHCP сервер](https://kea.readthedocs.io/en/kea-2.2.0/).

[Также возможно использование СКАТ в режимах DHCP Relay agent и DHCP Radius proxy.](https://wiki.vasexperts.ru/doku.php?id=dpi:bras_bng:bras_l2_vlan:bras_l2_vlan_dhcp:start)

- 1. DHCP RADIUS proxy (информация о настройках передается в ответах RADIUS, а СКАТ выступает в качестве DHCP сервера)
- 2. PPPoE
- 3. Часть пулов можно использовать в режиме DHCP-relay (перенаправление запросов на определенный сервер), но по отличной схеме